# Package 'gRc'

April 17, 2019

<span id="page-0-0"></span>Version 0.4-3.2 Title Inference in Graphical Gaussian Models with Edge and Vertex Symmetries Author Søren Højsgaard <sorenh@math.aau.dk>, Steffen L. Lauritzen <steffen@stats.ox.ac.uk> Maintainer Søren Højsgaard <sorenh@math.aau.dk> Description Estimation, model selection and other aspects of statistical inference in Graphical Gaussian models with edge and vertex symmetries (Graphical Gaussian models with colours). Documentation about 'gRc' is provided in the paper by Hojsgaard and Lauritzen (2007, <doi:10.18637/jss.v023.i06>) and the paper by Hojsgaard and Lauritzen (2008, <doi:10.1111/j.1467-9868.2008.00666.x>). License GPL Encoding UTF-8 Depends methods, gRbase Imports MASS, Suggests Rgraphviz, RBGL, microbenchmark, knitr URL <http://people.math.aau.dk/~sorenh/software/gR/> Repository CRAN ByteCompile Yes biocViews NeedsCompilation yes

# R topics documented:

Date/Publication 2019-04-17 10:00:02 UTC

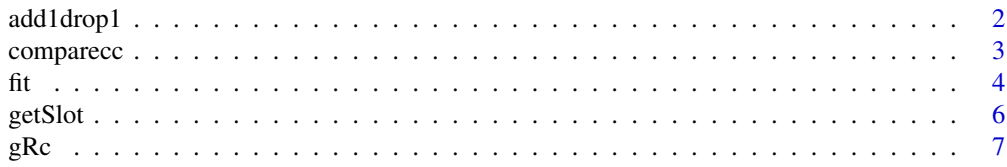

# <span id="page-1-0"></span>2 add1drop1

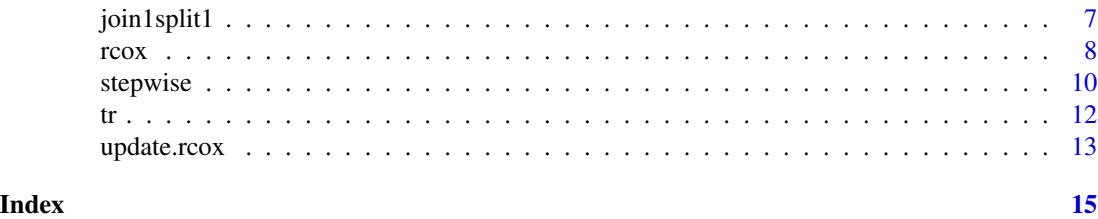

add1drop1 *Add or drop colour classes to RCOX models*

## <span id="page-1-1"></span>Description

Make a test for adding/dropping all colour classes in scope for an RCOX model.

# Usage

```
## S3 method for class 'rcox'
add1(object, scope, details = 0, trace = 0, ...)
## S3 method for class 'rcox'
drop1(object, scope, details = 0, trace = 0, stat = "wald", ...)
```
# Arguments

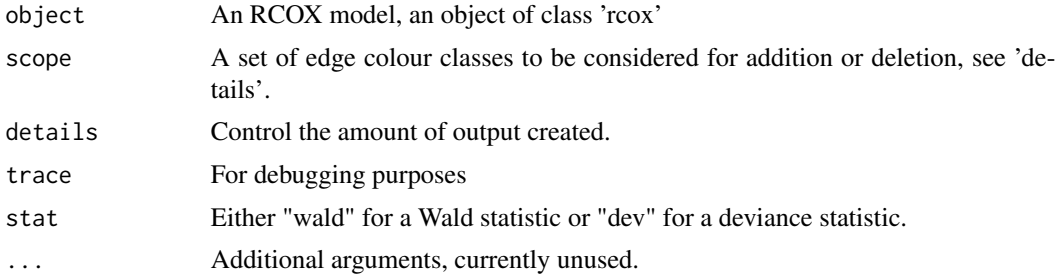

## Value

A list with entries:

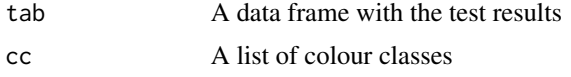

#### Note

Note that the keyword 'stat' is not available for add1 because this function expands the current model and hence the Wald statistic is not available.

# Author(s)

Søren Højsgaard, sorenh@agrsci.dk

# <span id="page-2-0"></span>comparecc 3

# See Also

[comparecc](#page-2-1), [stepadd1](#page-9-1), [stepdrop1](#page-9-1)

#### Examples

```
data(math)
gc.sat <- ~me:ve:al:st:an
gc.1 <- ~me+ve+al+st+an
m.sat <- rcox(gm=gc.sat, data=math)
m.1 <- rcox(gm=gc.1, data=math)
t.sat <- drop1(m.sat)
t.sat$tab
t.sat$cc
t.1 <- add1(m.1)t.1$tab
t.1$cc
```
<span id="page-2-1"></span>comparecc *Compare colour classes of an RCOX model*

#### Description

A general function for pairwise comparisons of colour classes in an RCOX model, i.e. for testing whether the corresponding parameters are significantly different

#### Usage

comparecc(object, cc1 = NULL, cc2 = NULL, type = "ecc", stat = "wald", details = 1)

### Arguments

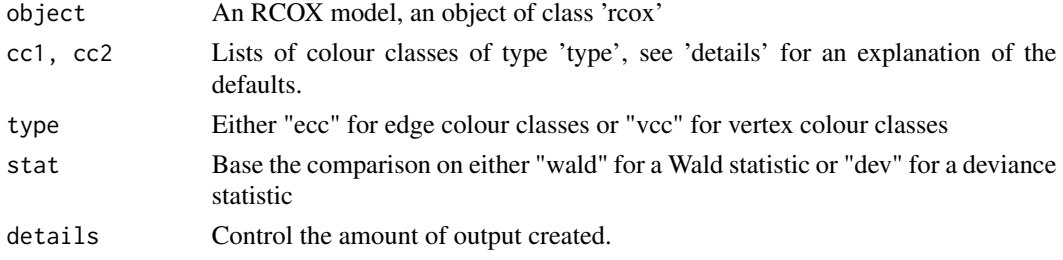

#### Details

All colour classes specified in cc1 are compared with all those given in cc2 (duplicate entries are not compared). If cc2=NULL (the default) then all colour classes specified in cc1 are compared with all colour classes in the model except those specified in cc1. If cc1=NULL (the default) and cc2=NULL then all pairwise comparisons are made.

# <span id="page-3-0"></span>Value

A list with entries:

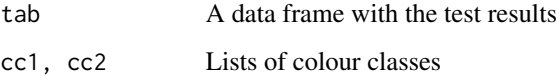

# Author(s)

Søren Højsgaard, sorenh@agrsci.dk

# See Also

[add1.rcox](#page-1-1), [drop1.rcox](#page-1-1), [stepadd1](#page-9-1), [stepdrop1](#page-9-1), [join1](#page-6-1), [split1](#page-6-1), [stepjoin1](#page-9-1), [stepsplit1](#page-9-1)

# Examples

```
data (math)
gm = \neg al:an:stvcc = list(~me+st, ~ve+an, ~al)
ecc = list(~me:ve+me:al, ~ve:al+al:st)
m1 <- rcox(gm=gm, vcc=vcc, ecc=ecc, data=math)
m1
comparecc(m1, type="vcc")
comparecc(m1, type="ecc")
```
fit *Fit RCOX models*

#### Description

This is a general function for fitting RCOX models (i.e.\ RCON and RCOR models) using different estimation algorithms.

#### Usage

```
## S3 method for class 'rcox'
fit(object, Kstart=object$Kstart, method = object$method, control = object$control,
details = object$details, trace = object$trace, returnModel = TRUE,...)
```
#### <span id="page-4-0"></span>Arguments

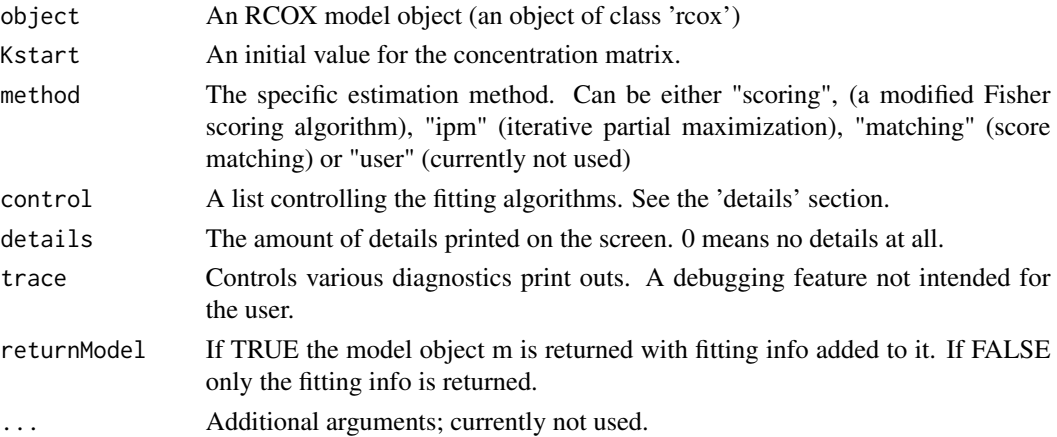

# Details

The fitted parameters etc. can be extracted using 'fitInfo(m)'.

The control argument is a list with named entries. Most important are the entries 'maxouter' and 'maxinner' (which both defaults to 25) for controlling the estimation algorithms. For other components please refer to the code.

### Value

An RCOX model object.

## Author(s)

Søren Højsgaard, sorenh@agrsci.dk

#### See Also

[rcox](#page-7-1), [update.rcox](#page-12-1)

#### Examples

```
data(math)
gm = \neg al:an:stvcc = list(~me+st, ~ve+an, ~al)
ecc = list(~me:ve+me:al, ~ve:al+al:st)
m1 <- rcox(gm=gm, vcc=vcc, ecc=ecc, data=math, fit=FALSE)
fit(m1, method="matching")
fit(m1, method="scoring")
fit(m1, method="ipm")
```
## MISSING

<span id="page-5-0"></span>

# Description

Accessing RCOX model objects

#### Usage

```
## Accessor functions
getSlot(object,slot)
fitInfo(object,slot)
intRep(object,slot)
dataRep(object,slot)
getecc(object)
getvcc(object)
getedges(object, complement=FALSE)
```
# Arguments

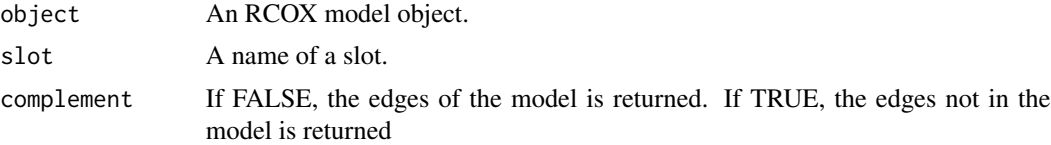

# Author(s)

Søren Højsgaard, sorenh@agrsci.dk

#### See Also

[rcox](#page-7-1)

# Examples

```
data(math)
gm = \neg al:an:stvcc = list(~me+st, ~ve+an, ~al)
ecc = list(~me:ve+me:al, ~ve:al+al:st)
m1 <- rcox(gm=gm, vcc=vcc, ecc=ecc, data=math)
getecc(m1)
getSlot(m1,"type")
fitInfo(m1)
fitInfo(m1,"K")
```
#### <span id="page-6-0"></span>Description

This package is for statistical inference in RCOX models. That is, graphical Gaussian models where specific entries of the inverse covariance matrix or partial correlation matrix have been restricted to being equal. Entries which are restricted to being identical are displayed with identical colours in the independence graph. Hence the name of the package gRc: The "c" stands for colours.

#### Details

The function for specifying RCOX models is rcox, and we refer to the help page for that function for examples.

#### Authors

Søren Højsgaard, sorenh@agrsci.dk

#### See Also

[rcox](#page-7-1)

join1split1 *Joining and splitting of colour classes in RCOX models*

#### <span id="page-6-1"></span>Description

Test for joining of two colour classes (of a specific type) by testing if their corresponding parameters are not significantly different. Split a colour class and test how much this changes the fit of the model.

#### Usage

```
join1(object, scope=NULL, type = "ecc", details = 1,stat = "wald")
split1(object, scope=NULL, type = "ecc", details = 1)
```
#### Arguments

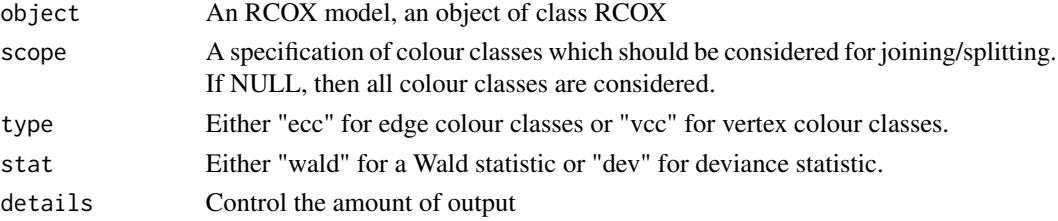

<span id="page-7-0"></span>A list with entries:

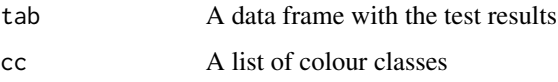

# Note

Note that the keyword 'stat' is not available for split1 because this function expands the current and hence the Wald statistic is not available. Note also that join1 is simply a wrapper for comparecc applied to edge colour classes.

# Author(s)

Søren Højsgaard, sorenh@agrsci.dk

#### References

 $\sim$ put references to the literature/web site here  $\sim$ 

# See Also

[rcox](#page-7-1), [update](#page-0-0), [comparecc](#page-2-1)

#### Examples

```
data(math)
g1 <- ~me:ve:al+al:st:an
m1 <- rcox(gm=g1, data=math)
join1(m1)
gm = -al:an:stvcc = list(~me+st, ~ve+an)
ecc = list(~me:ve+me:al, ~ve:al+al:st)
m2 <- rcox(gm=gm, vcc=vcc, ecc=ecc, data=math, type="rcon")
split1(m2)
```
<span id="page-7-1"></span>rcox *Main function for specifying RCON/RCOR models*

# Description

This is the main function for specifying and fitting RCON/RCOR models in the package along with certain utility functions.

#### rcox 9

#### Usage

```
r\text{cox}(\text{gm} = \text{NULL}, \text{vcc} = \text{NULL}, \text{ecc} = \text{NULL}, \text{type} = \text{c("rcon", "rcor"),}method = "ipm",fit = TRUE, data = NULL, S = NULL, n = NULL, Kstart, control = list(),
details=1, trace=0)
```
# Arguments

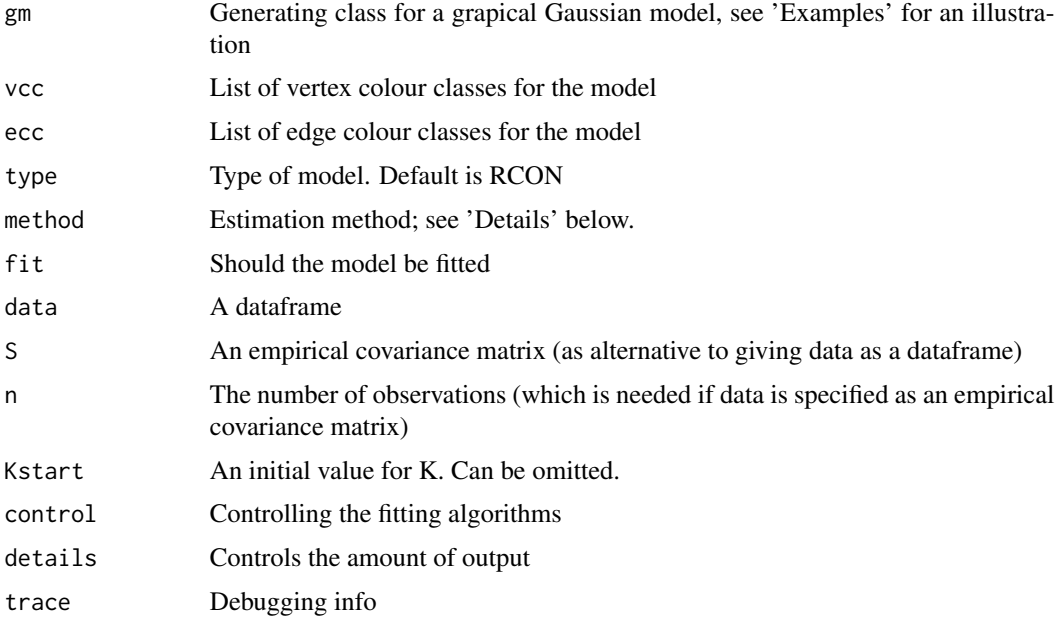

## Details

Estimation methods:

'ipm' (default) is iterative partial maximization which when finished calculates the information matrix so that approximate variances of the parameters can be obtained using vcov().

'ipms' is iterative partial maximization without calculating the information matrix. This is the fastest method.

'scoring' is stabilised Fisher scoring.

'matching' is score matching followed by one step with Fisher scoring.

'hybrid1' is for internal use and should not be called directly

#### Value

A model object of type 'RCOX'.

## Note

demo("gRc-JSS") gives a more comprehensive demo.

<span id="page-9-0"></span>10 stepwise steps and the step with the step wise step wise step wise step wise step wise step wise step wise  $\frac{1}{2}$ 

#### Author(s)

Søren Højsgaard, sorenh@agrsci.dk

#### Examples

```
data(math)
gm = \neg al:an:stvcc = list(~me+st, ~ve+an, ~al)
ecc = list(~me:ve+me:al, ~ve:al+al:st)
m1 <- rcox(gm=gm, vcc=vcc, ecc=ecc, data=math, method='matching')
m2 <- rcox(gm=gm, vcc=vcc, ecc=ecc, data=math, method='scoring')
m3 <- rcox(gm=gm, vcc=vcc, ecc=ecc, data=math, method='ipm')
m1
m2
m3
summary(m1)
summary(m2)
summary(m3)
coef(m1)
coef(m2)
coef(m3)
vcov(m1)
vcov(m2)
vcov(m3)
```
stepwise *Stepwise model selection in RCOX models*

#### <span id="page-9-1"></span>Description

These allow for stepwise model selection in RCOX models by. Model expansion (i.e. forward selection) is obtained by adding edge colour classes and by splitting edge/vertex colour classes. Model reduction (i.e. backward selection) is obtained by dropping edge colour classes and by joining edge/vertex colour classes.

#### Usage

```
stepadd1 (object, criterion = "aic", steps = 1000, k = 2, alpha = 0.05,
headlong=FALSE, random=TRUE, details=1, trace=0,...)
stepdrop1 (object, criterion = "aic", steps = 1000, k = 2, alpha = 0.05,
stat = "wald", headlong=FALSE, random=TRUE, details=1, trace=0,...)
stepjoin1 (object, scope, type = "ecc", criterion = "aic", steps = 1000,
         k = 2, alpha = 0.05, stat = "wald", details = 1, trace=0)
```
#### <span id="page-10-0"></span>stepwise the contract of the contract of the contract of the contract of the contract of the contract of the contract of the contract of the contract of the contract of the contract of the contract of the contract of the c

```
stepsplit1(object, type = "ecc", criterion = "aic", steps = 1000, k = 2,
          alpha = 0.05, stat = "wald", details = 1, trace=0)
```
# Arguments

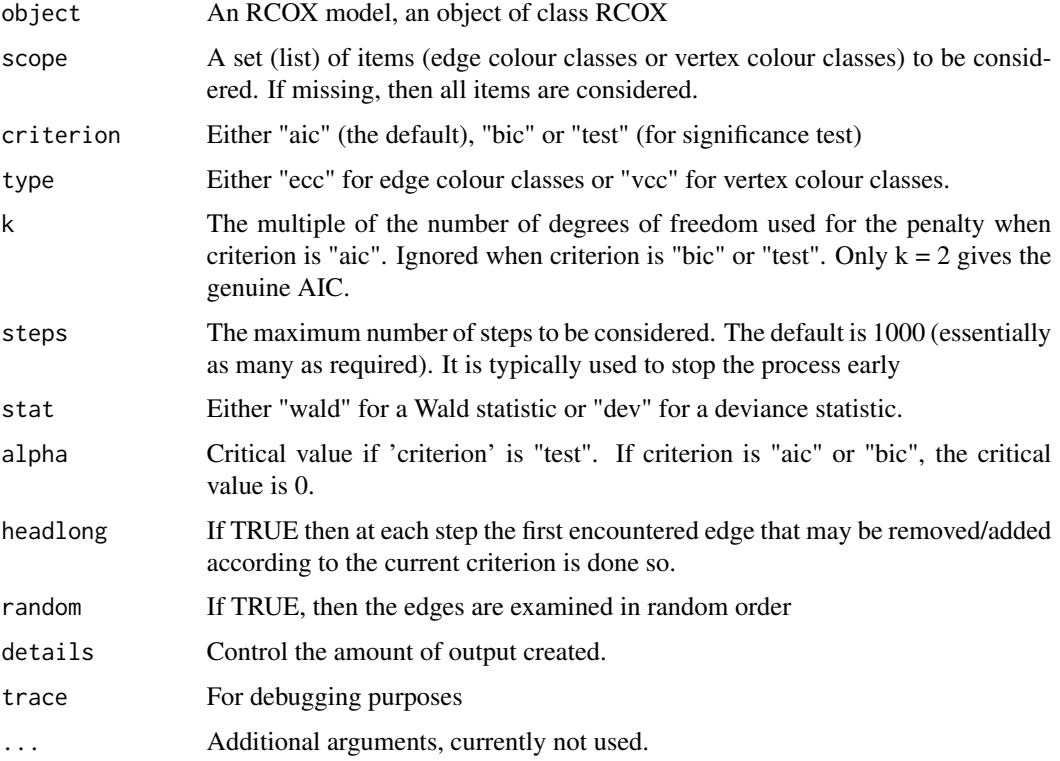

# Value

Either NULL or a new RCOX model.

# Note

Note that the keyword 'stat' is not available for stepadd1 and stepsplit1 because these functions expand the current model and hence the Wald statistic is not available.

# Author(s)

Søren Højsgaard, sorenh@agrsci.dk

# See Also

[split1](#page-6-1) [join1](#page-6-1) [add1.rcox](#page-1-1) [drop1.rcox](#page-1-1) [comparecc](#page-2-1)

# <span id="page-11-0"></span>Description

Calculate trace of various matrix products.

# Usage

```
trA(A)
trAW(A,W)
trAWB(A,W,B)
trAWBW(A,W,B)
trAWBV(A,W,B,V)
```
# Arguments

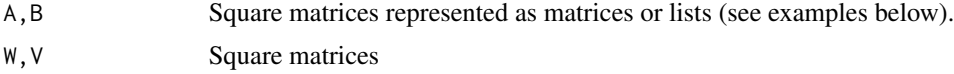

#### Value

A number

### Author(s)

Søren Højsgaard, sorenh@agrsci.dk

# Examples

```
d \leq -5W <- matrix(rnorm(d*d),nr=d,nc=d);
V \leftarrow W \leftarrow W + t(W)## Turn list into matrix
##
tomat \leq function(x){
  ans <- do.call("rbind", x)
  storage.mode(ans)<-"double"
  return(ans)
}
A1 <- tomat(list(c(1,2),c(1,3)))
A2 <- tomat(list(1,3,5))
## Just for checking the calculations
##
symMat \leq function(A,d){
```
# <span id="page-12-0"></span>update.rcox 13

```
ans <- matrix(0,nr=d,nc=d)
 for (i in 1:length(A)){
   e <- A[[i]]
   if (length(e)=1){ans[e,e] <- 1
   } else {
     ans[e[1],e[2]] <- ans[e[2],e[1]] <- 1
   }
 }
 return(ans)
}
trAW(A1, W)
#sum(diag(symMat(A1,d=d) %*% W))
trAW(A2, W)
#sum(diag(symMat(A2,d=d) %*% W))
trAWB(A1, W, A2)
#sum(diag(symMat(A1,d=d) %*% W %*% symMat(A2,d=d)))
trAWBV(A1, W, A2, V)
#sum(diag(symMat(A1,d=d) %*% W %*% symMat(A2,d=d) %*% V))
```
<span id="page-12-1"></span>update.rcox *Update an RCOX model*

#### Description

update will update and (by default) re-fit an RCOX model.

## Usage

```
## S3 method for class 'rcox'
update(object, vcc = NULL, ecc = NULL, splitecc = NULL,
splitvcc = NULL, joinvcc = NULL, joinecc = NULL, addecc = NULL, dropecc
= NULL, Kstart = NULL, fit = TRUE, control=NULL, trace = object$trace, ...)
```
# Arguments

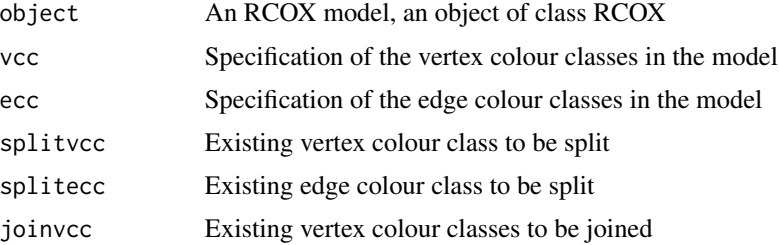

<span id="page-13-0"></span>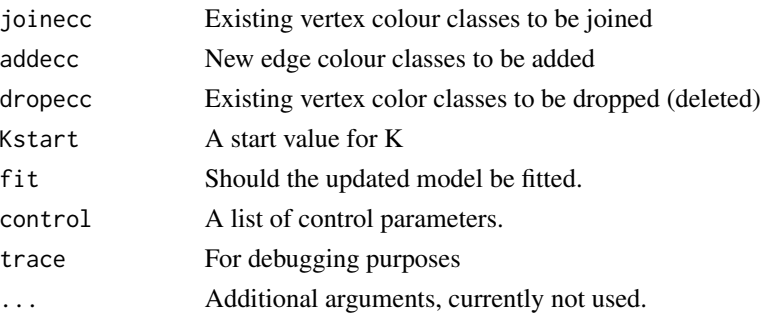

# Value

A new model object of class 'rcox'.

#### Warning

Only one of the arguments pertaining to edge colour classes (i.e. ecc, splitecc, joinecc, dropecc, addecc) should be applied at the time. Likewise for the arguments pertaining to the vertex colour classes.

The result will otherwise be highly unpredictable and is likely to cause an error.

#### Author(s)

Søren Højsgaard, sorenh@agrsci.dk

#### See Also

[rcox](#page-7-1)

# Examples

```
data(math)
gm = -al:an:stvcc = list(~me+st, ~ve+an, ~al)
ecc = list(~me:ve+me:al, ~ve:al+al:st)
m1 <- rcox(gm=gm, vcc=vcc, ecc=ecc, data=math, method='matching', trace=0)
update(m1, joinvcc=list(~me+st, ~ve+an))
update(m1, joinecc=list(~al:an, ~an:st))
update(m1, splitvcc=~ve+an)
update(m1, splitecc=~me:ve+me:al)
update(m1, dropecc=list(~me:st+st:an,~al:an,~st:al))
update(m1, addecc=list(~an:me+st:ve))
```
# <span id="page-14-0"></span>Index

∗Topic graphs gRc , [7](#page-6-0) ∗Topic htest add1drop1 , [2](#page-1-0) comparecc , [3](#page-2-0) join1split1 , [7](#page-6-0) stepwise, [10](#page-9-0) ∗Topic models fit, [4](#page-3-0) gRc , [7](#page-6-0) rcox , [8](#page-7-0) update.rcox , [13](#page-12-0) ∗Topic multivariate gRc , [7](#page-6-0) ∗Topic utilities getSlot , [6](#page-5-0) tr , [12](#page-11-0) add1.rcox , *[4](#page-3-0)* , *[11](#page-10-0)* add1.rcox *(*add1drop1 *)* , [2](#page-1-0) add1drop1 , [2](#page-1-0) comparecc , *[3](#page-2-0)* , [3](#page-2-0) , *[8](#page-7-0)* , *[11](#page-10-0)* dataRep *(*getSlot *)* , [6](#page-5-0) drop1.rcox , *[4](#page-3-0)* , *[11](#page-10-0)* drop1.rcox *(*add1drop1 *)* , [2](#page-1-0) fit, [4](#page-3-0) fitInfo *(*getSlot *)* , [6](#page-5-0) getecc *(*getSlot *)* , [6](#page-5-0) getedges *(*getSlot *)* , [6](#page-5-0) getSlot , [6](#page-5-0) getvcc *(*getSlot *)* , [6](#page-5-0) gRc , [7](#page-6-0) intRep *(*getSlot *)* , [6](#page-5-0) join1 , *[4](#page-3-0)* , *[11](#page-10-0)*

join1 *(*join1split1 *)* , [7](#page-6-0)

join1split1 , [7](#page-6-0)

rcox , *[5](#page-4-0) – [8](#page-7-0)* , [8](#page-7-0) , *[14](#page-13-0)*

split1 , *[4](#page-3-0)* , *[11](#page-10-0)* split1 *(*join1split1 *)* , [7](#page-6-0) stepadd1 , *[3](#page-2-0) , [4](#page-3-0)* stepadd1 *(*stepwise *)* , [10](#page-9-0) stepdrop1 , *[3](#page-2-0) , [4](#page-3-0)* stepdrop1 *(*stepwise *)* , [10](#page-9-0) stepjoin1 , *[4](#page-3-0)* stepjoin1 *(*stepwise *)* , [10](#page-9-0) stepsplit1 , *[4](#page-3-0)* stepsplit1 *(*stepwise *)* , [10](#page-9-0) stepwise , [10](#page-9-0)

tr , [12](#page-11-0) trA *(*tr *)* , [12](#page-11-0) trAW *(*tr *)* , [12](#page-11-0) trAWB *(*tr *)* , [12](#page-11-0) trAWBV *(*tr *)* , [12](#page-11-0) trAWBW *(*tr *)* , [12](#page-11-0)

update , *[8](#page-7-0)* update.rcox , *[5](#page-4-0)* , [13](#page-12-0)